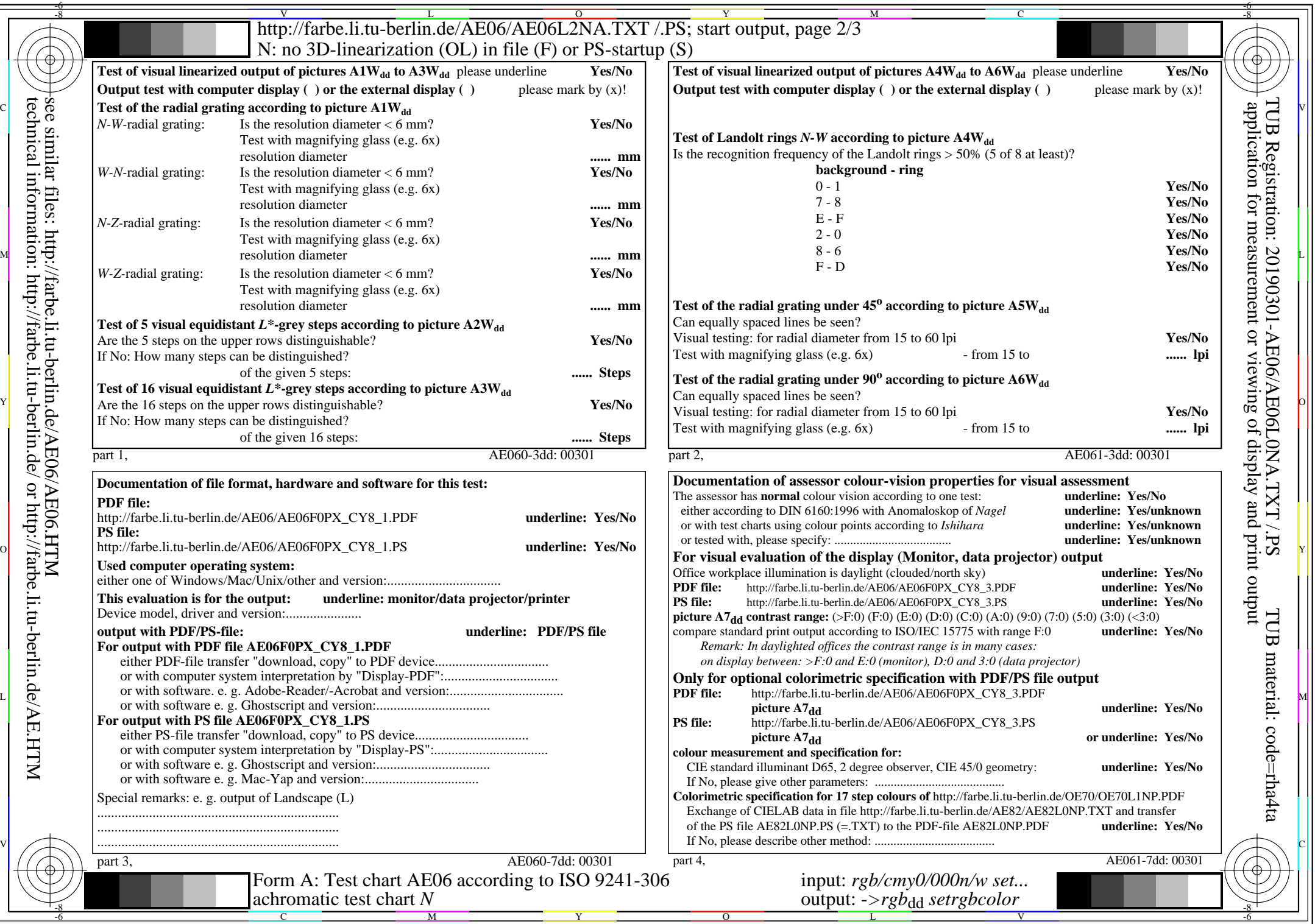

 $\mathbb{R}$